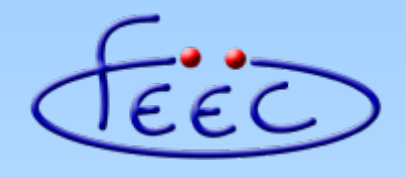

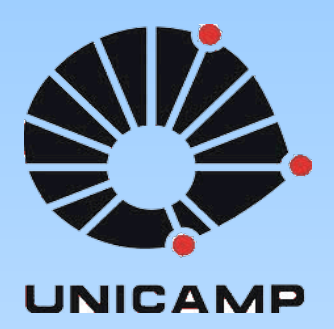

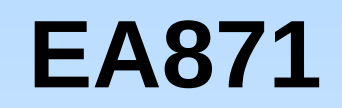

#### **Temporizadores**

#### **HH:MM:SS em glifos**

Wu Shin - Ting **DCA - FEEC - Unicamp** Segundo Semestre de 2020

## **Glifos**

· Símbolos gráficos que representam unidades de informação.

aaa  $\frac{1}{3}$  $\Xi\,a\,a$  $\frac{1}{3}$  $\hat{\ }$  $\bullet$  $a$ da  $\geq$  $-2^{7}$ 0123456789  $D_{\Lambda\zeta}^{\nu\zeta}$ င္း mmp  $PAVFO3'7I$  $\frac{55}{11}$  $\bullet$  $\Omega$ <u>HEIV V VEVILVIILIX X</u>  $\frac{1}{2}$  $\frac{1}{\sqrt{2}}$  $\sum_{i=1}^{n}$  $\mathbf{F}$  $\frac{1}{2}$ ০১২৩৪৫৬৭৮৯  $\bullet$  $\bullet$ ൦൧൨൩൪൫൬൭൮൯  $\widehat{\circ}$ 35  $\overset{\bullet}{\Box}$  $\left( \begin{array}{cc} 0 & 0 \\ 0 & 0 \end{array} \right)$  $\bullet$  $\overline{\mathbf{v}}$ **೦**೧೮೫೬೬ ರಿಣಿ ೧೯  $\frac{1}{2}$   $\frac{1}{2}$   $\frac{1}{2}$   $\frac{1}{2}$   $\frac{1}{2}$   $\frac{1}{2}$   $\frac{1}{2}$   $\frac{1}{2}$   $\frac{1}{2}$  $\begin{matrix} 0 & 0 \\ 0 & 0 \end{matrix}$ 二三四五六七八九. Fonte: Internet

 $\geq$ 

%#!\$8

#### **Interface Homem-Computador**

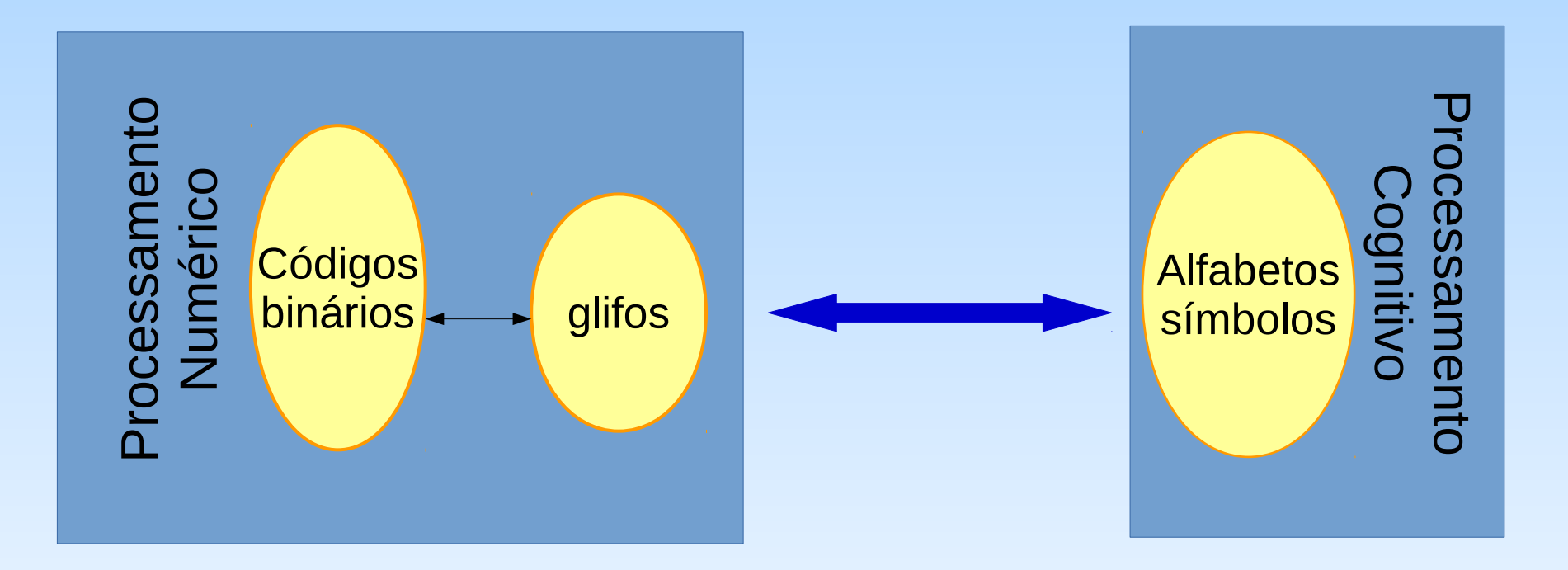

ASCII: 00110011 00101010 00111000 **3\*8**

UTF-8: 1100001110101001 **é**

# **Unicódigos**

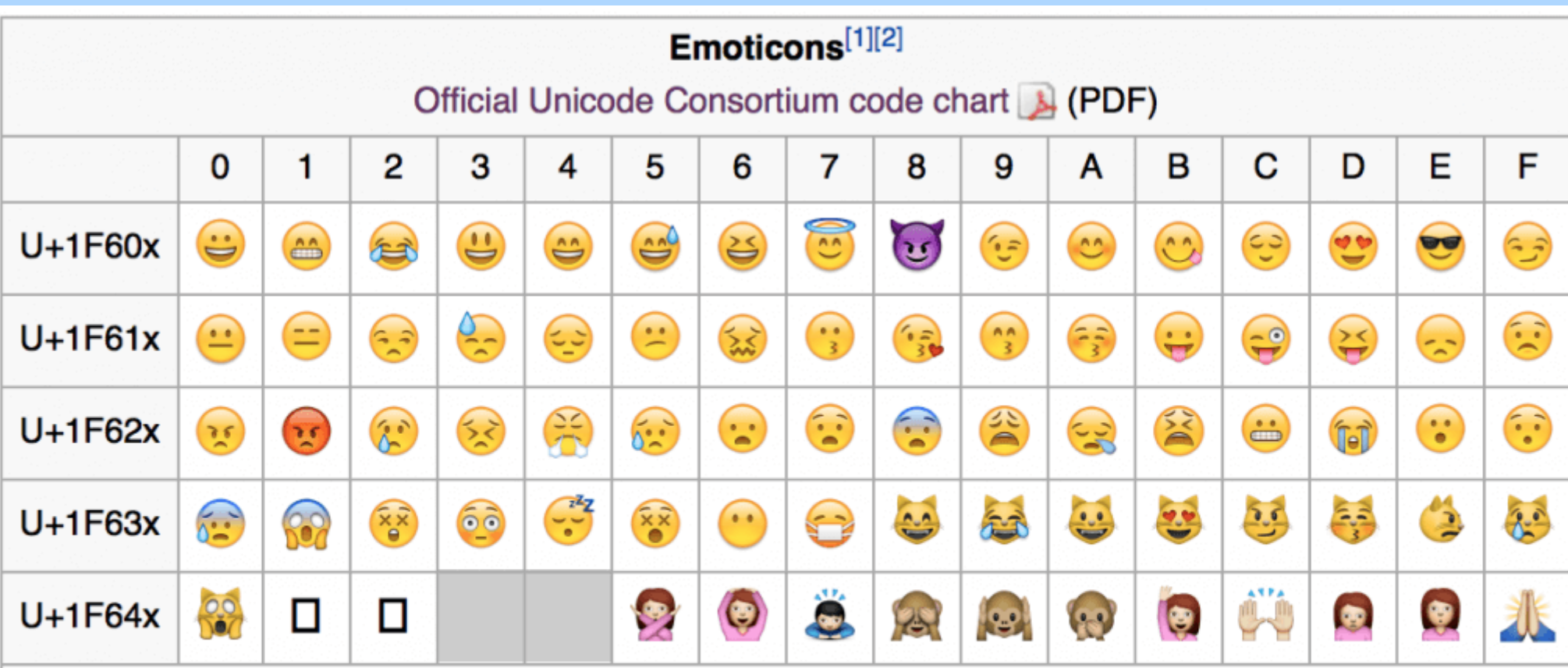

#### **Notes**

- 1.^ As of Unicode version 7.0
- 2.^ Grey areas indicate non-assigned code points

# **Algoritmos de Conversão**

- **Correspondência biunívoca entre código-glifo**
	- Procedimentos baseados na busca pelos índices em tabelas (*LUT*, *Look Up Table*).
- **Unidade de informação constituída por uma sequência de glifos**:
	- Exemplos:
		- Números: sequências de dígitos
		- **Horário**: formato de 24 horas HH:MM:SS
	- Procedimentos baseados na identificação dos glifos e dos seus valores na unidade de informação.

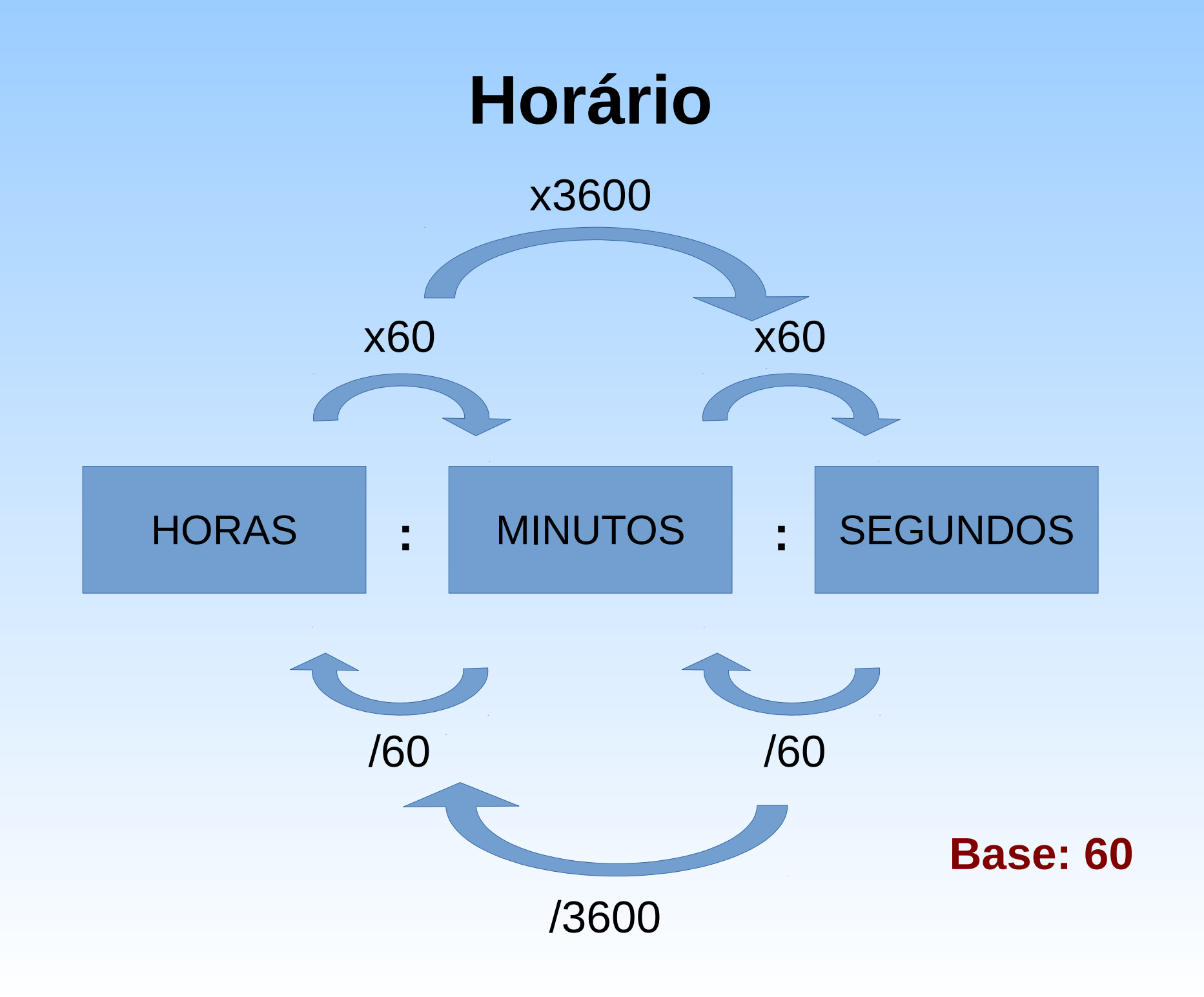

# **Codificação em ASCII**

- Números representados por dois algarismos do conjunto {'0','1','2','3','4','5','6'}
	- '0' '6': Códigos ASCII 0x30 0x36
- Separação de um número N em algarismo da casa dezena e da casa unidade
	- Casa dezena: N/10;
	- Casa unidade: N%10;
- Códigos dos algarismos diferem do algarismo '0' no seu valor numérico:

– Exemplo: valor = 6 → código ASCII = 0x36 = 6 + 0x30 = 6+'0'

• Preenchimento da casa dezena com '0' quando  $N < 10$ 

### **HH:MM:SS ↔ segundos**

#### **Hh:Mm:Ss → segundos**

- a ← (H-'0')\*10+(h-'0'); b ← (M-'0')\*10+(m-'0'); c ← (S-'0')\*10+(s-'0');
- $S \leftarrow a*60^2+b*60+c$

#### **segundos → HH:MM:SS**

- $\cdot$  SS  $\leftarrow$  S%60;
- MM  $\leftarrow$  (S/60)%60;
- HH  $\leftarrow$  (S/60)/60;
- Conversão de v (SS/MM/HH) para string:

Se v < 10 então str[0] ← '0'; str[1]← v + '0'; senão str[0]← v/10+'0'; str[1] ← v%10+'0';

## **Projeto-Exemplo**

• Converter o valor (inteiro) de uma variável "counter" para o formato de horas HH:MM:SS e exibí-lo na primeira linha do visor do LCD, alinhado à margem direita.

# **Técnica de Programação**

• Uso do **operador ternário (?:)** para codificar tomadas de decisão *if-then-else*

**Se v < 10 então str[0] ← '0'; str[1]← v + '0'; senão str[0]← v/10+'0'; str[1] ← v%10+'0';**

- Sintaxe do operador ternário expressão booleana **?** <códigos para **V**> **:** <códigos para **F**>;
- Comando equivalente com uso de operador ternário: **str[0] ← (v < 10) ? '0' : (v/10)+'0'; str[1] ← v%10 + '0';**

## **Técnicas de Programação**

- Modularização dos códigos
	- Conversão de segundos para o formato HH:MM:SS **char \* ttoa (unsigned int seconds, char \*string)**
	- Conversão de horas no formato HH:MM:SS para segundos **unsigned int atot (char \*string, unsigned int \*seconds)**

# **Pseudo-Código**

- GPIO initLCD();
- InitLCD();
- Inicializar counter;
- Laço:
	- ttoa(counter, string);
	- escreveMensagem (0x08, string);
	- delay2us(250000);
	- counter++;

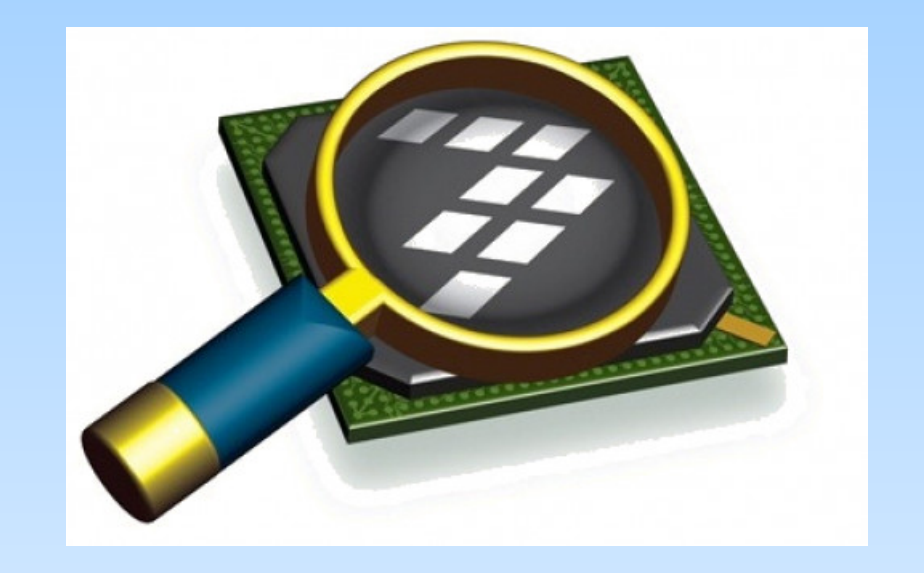

#### *CodeWarrior IDE Development Suite*

# **Informações Adicionais**

#### • Time Formats

[https://docs.oracle.com/cd/E41183\\_01/DR/Time\\_Formats.html](https://docs.oracle.com/cd/E41183_01/DR/Time_Formats.html)

• Convert seconds to HH:MM:SS

[https://www.tools4noobs.com/online\\_tools/seconds\\_to\\_hh\\_mm\\_ss/](https://www.tools4noobs.com/online_tools/seconds_to_hh_mm_ss/)

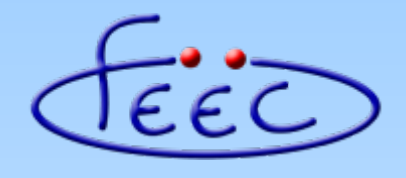

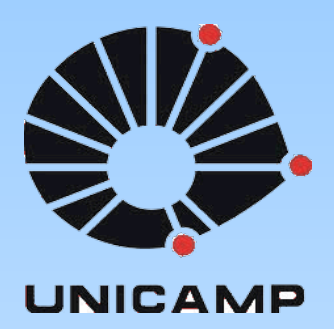

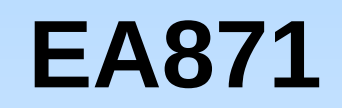

#### **Temporizadores**

#### **SysTick, PIT e LPTMR**

Wu Shin - Ting **DCA - FEEC - Unicamp** Segundo Semestre de 2020

- Duas funções básicas de **temporizadores** em microcontroladores:
	- Medição de um intervalo (período) de tempo.
	- Contagem de eventos externos.
- Princípio de funcionamento:
	- como **um medidor de tempo**: **contagem** de *n* ciclos na base de tempo derivado do relógio do sistema de frequência f.

$$
t = n \times \frac{1}{f}
$$

– como **um contador**: **contagem** de eventos externos de um sistema.

- **Fonte de CLK:** base de tempo de contagem.
- **Prescaler**: divisor de frequência do sinal da fonte.
- **Contador** crescente ou decrescente.
	- Crescente: 0 → referência.
	- Decrescente: referência  $\rightarrow$  0.
- Postscaler: múltiplo de ciclos completos de contagem para geração de uma **interrupção por** *overflow*.
- **Referência**: valor a ser carregado no contador (decrescente) ou a ser alcançado (crescente) nos ciclos de contagem.

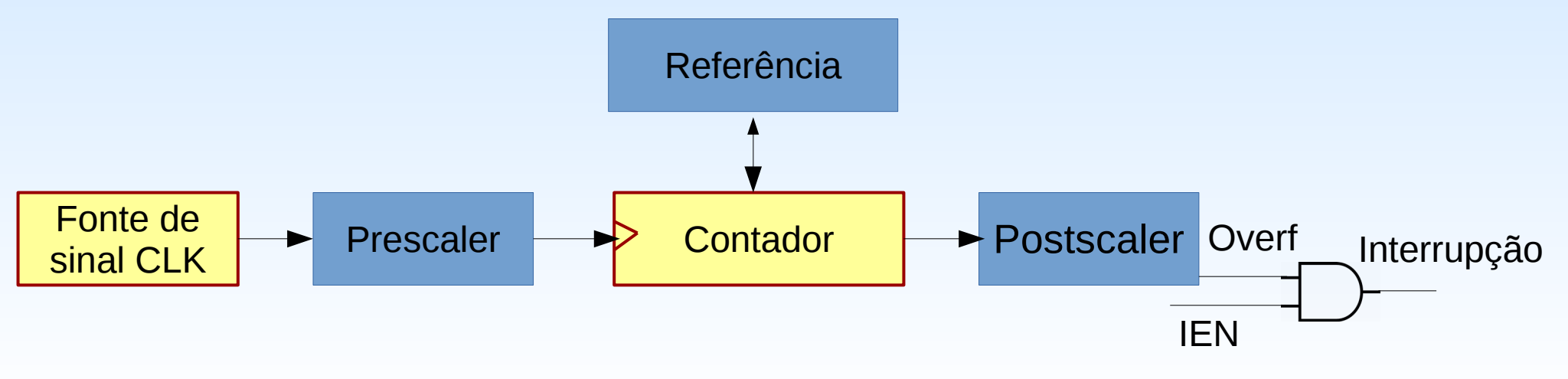

Relação de tempo *t* e a contagem *n*

- Frequência de CLK: *f*
- Divisor de frequência: Prescaler
- Contagem: *n*

$$
t = \frac{Prescale r}{f} \times n
$$

$$
n = \frac{f}{Prescale r} \times t
$$

● *Overflow*: Referência \* Postscaler

$$
Período_{temporizador} = \frac{Prescale r}{f} \times Referência \times Postscaler
$$

- Eventos de *overflow* típicos:
	- **Contador decrescente**: quando a contagem atinge 0 (depois de *Postscaler* vezes),
		- valor de Referência é recarregado no Contador.
	- **Contador crescente**: quando a contagem atinge Referência (depois de *Postscaler* vezes),
		- valor no Contador pode ser resetado.

# **Kinetis KL25Z: Sinais de Relógio**

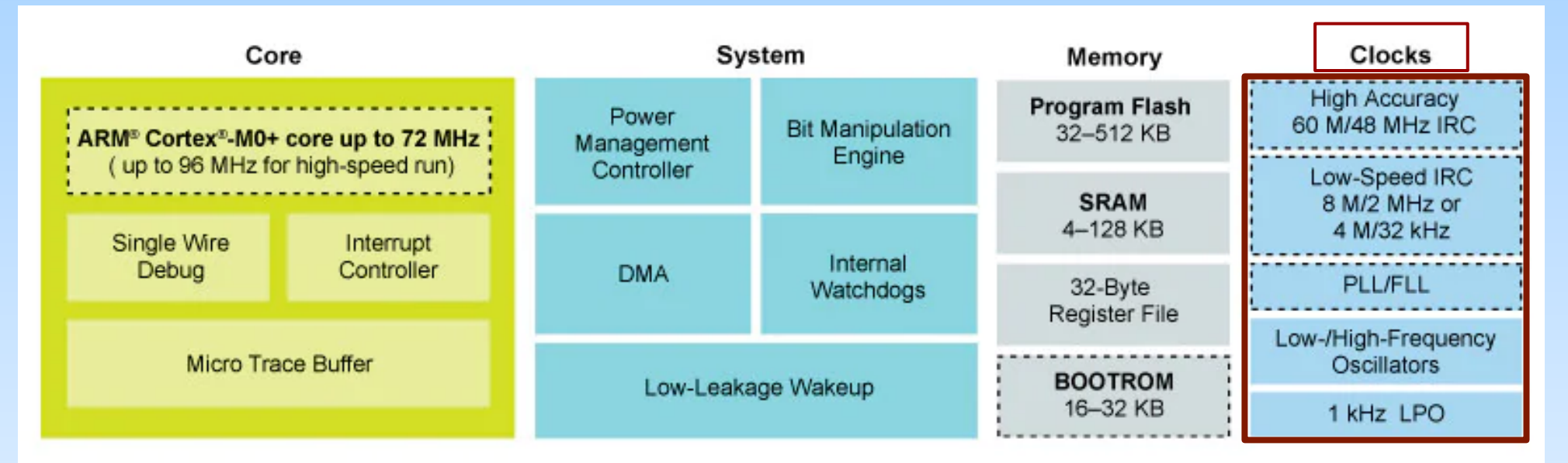

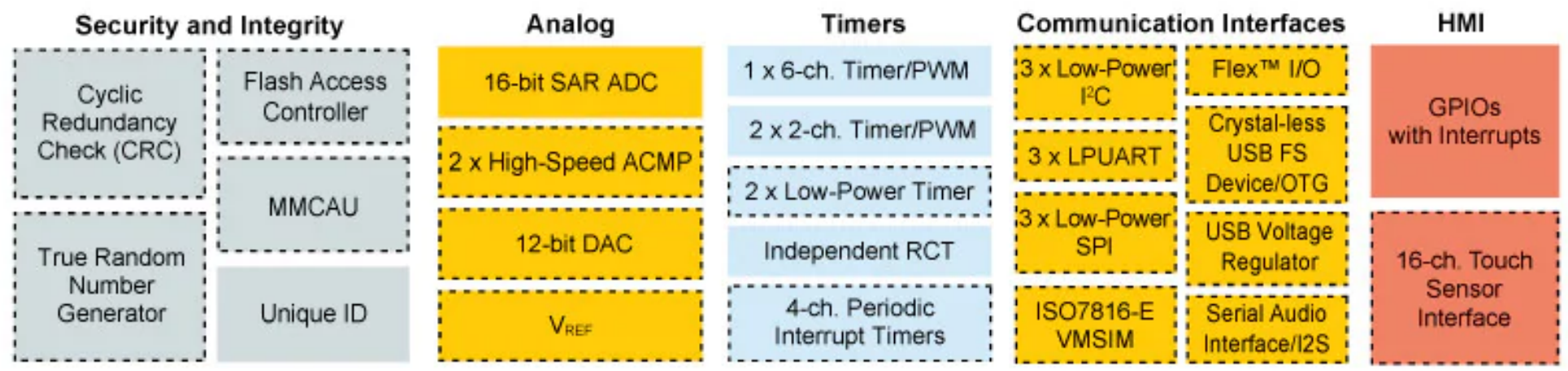

: : Optional

Fonte: NXP

# **Distribuição de Sinais de Relógio**

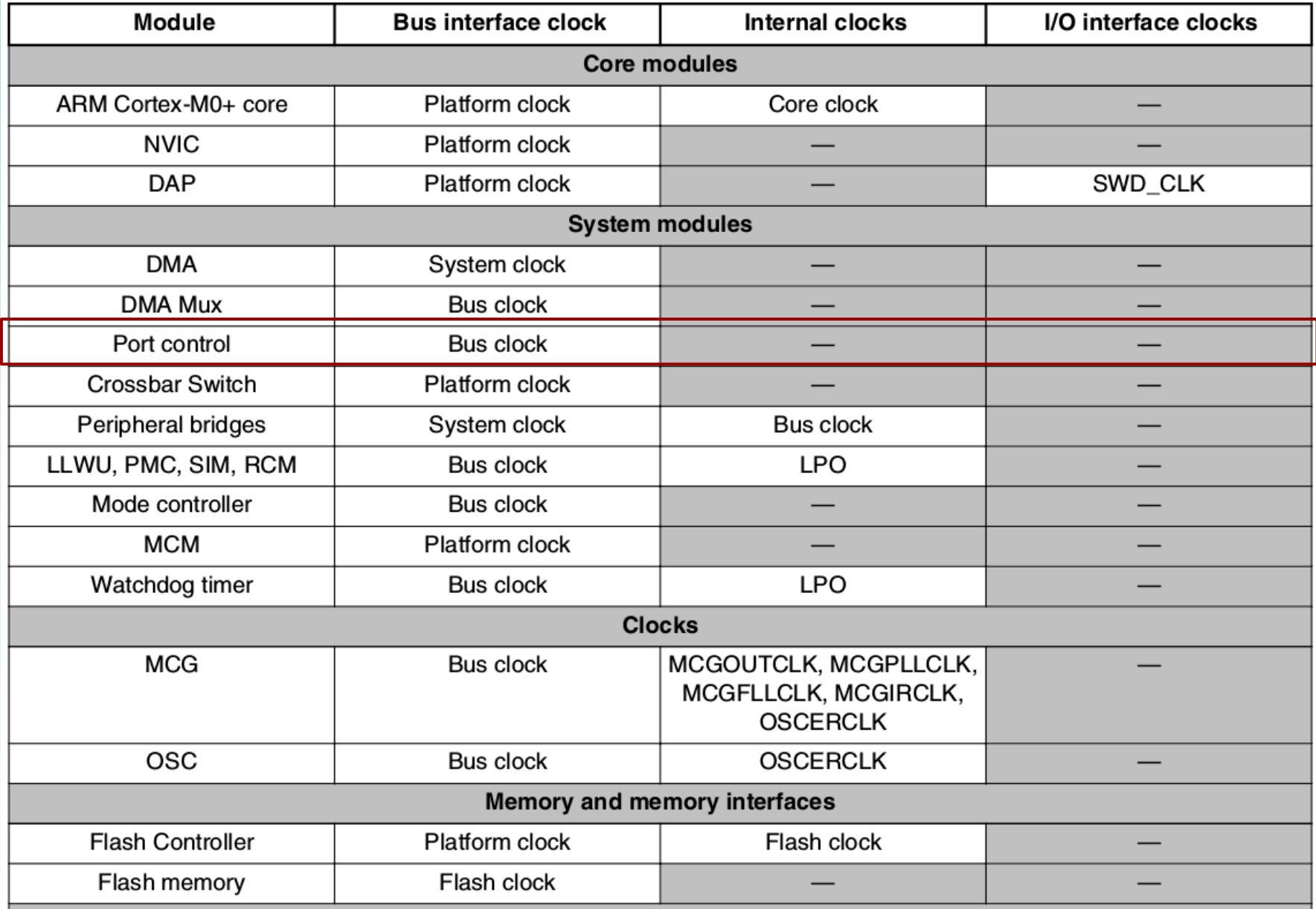

# **Distribuição de Sinais de Relógio**

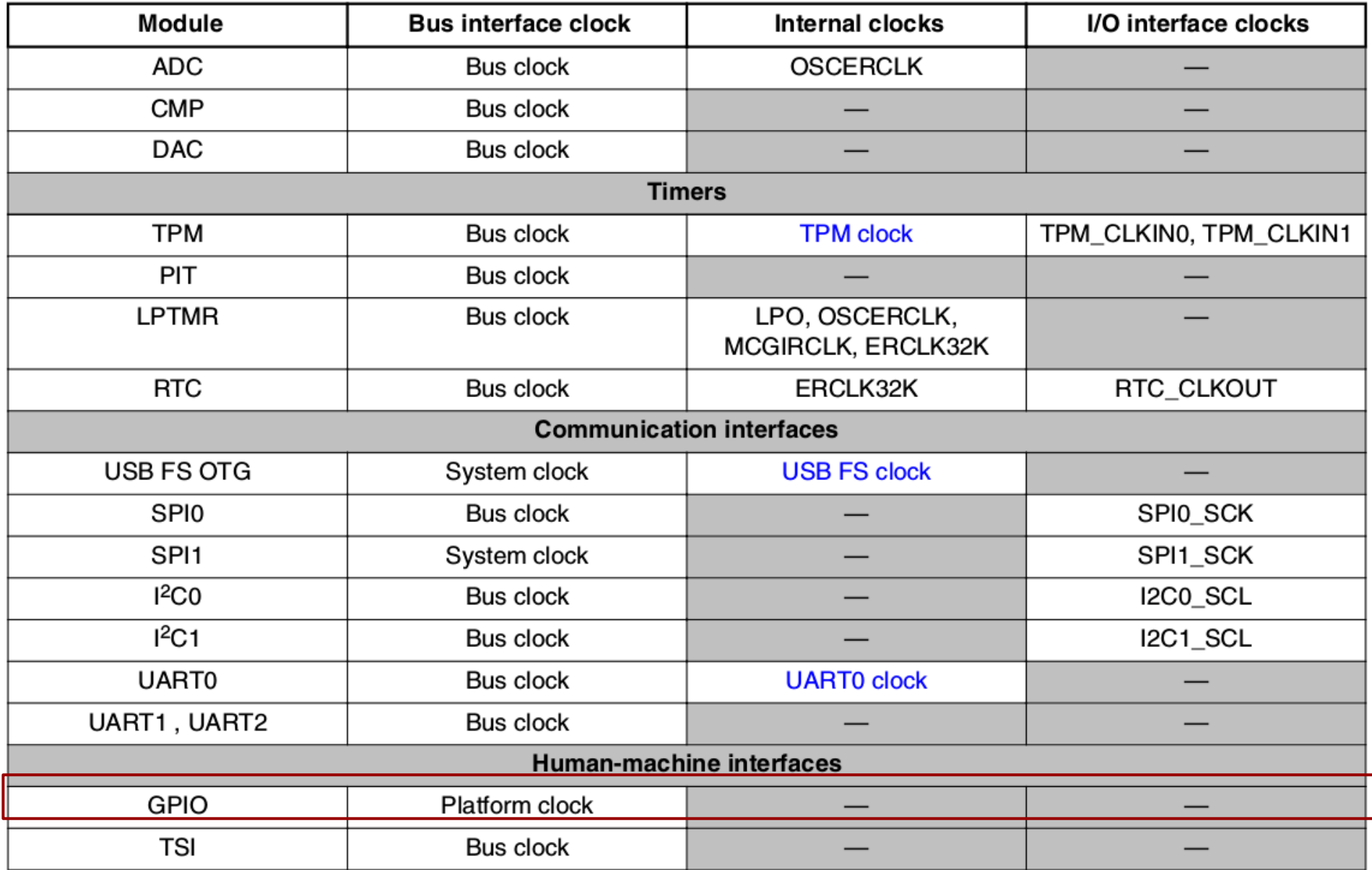

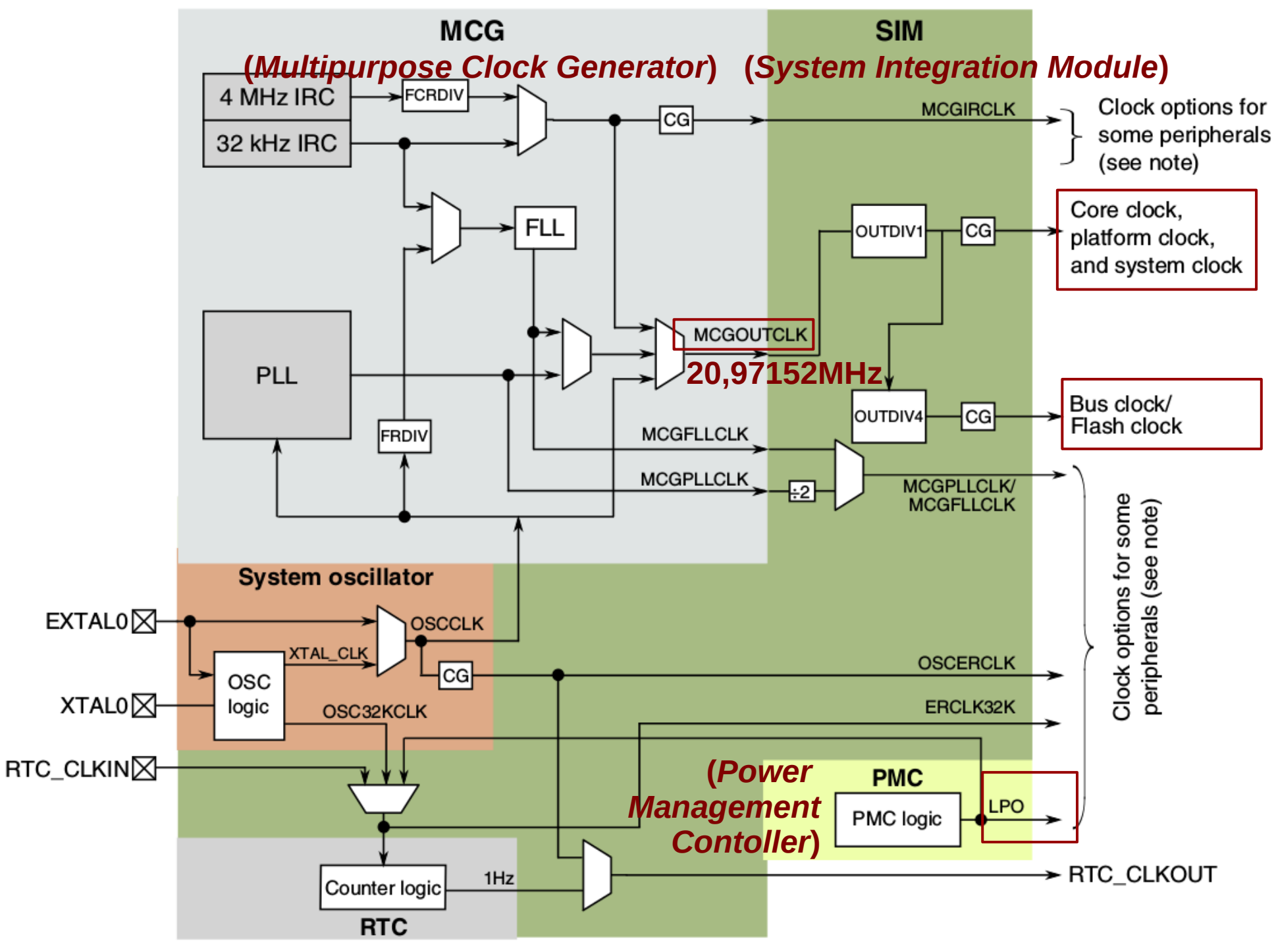

 $CG - Clock gate$ 

Note: See subsequent sections for details on where these clocks are used.

### **Divisores de Frequência**

#### **SIM\_CLKDIV1**

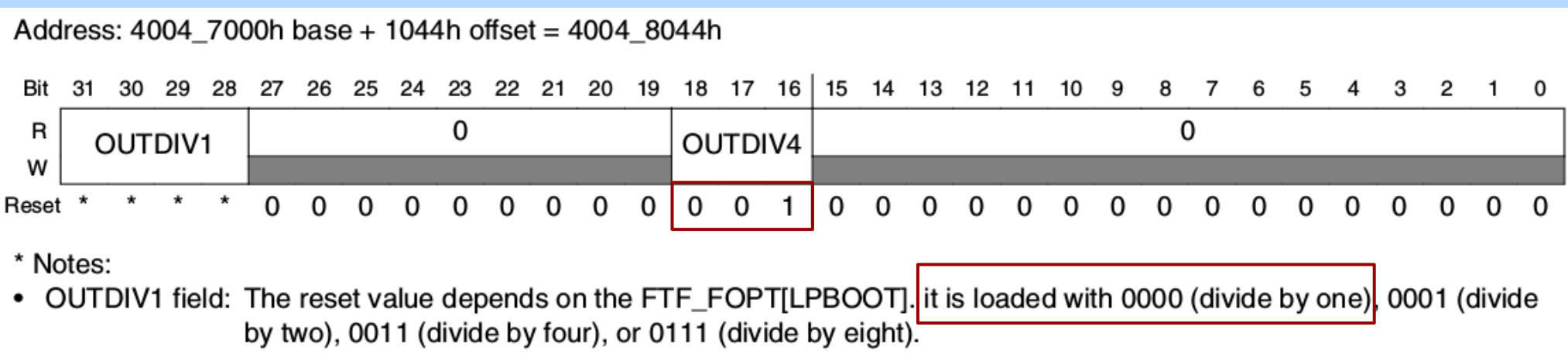

#### *Core, Platform, System Clock* **= MCGOUTCLK/OUTDIV1 = 20,97152MHz**

#### *Bus, Flash Clock* **= System Clock/OUTDIV4 = 10,48576MHz**

## **LPO**

- **Oscilador de baixa potência** *(Low Power Oscillator)* 
	- 1kHz
	- gerado pelo *Power Management Controller* (PMC)
	- habilitado para quase todos os modos de baixa potência (WAIT, STOP, VLPR, VLPW, etc.)

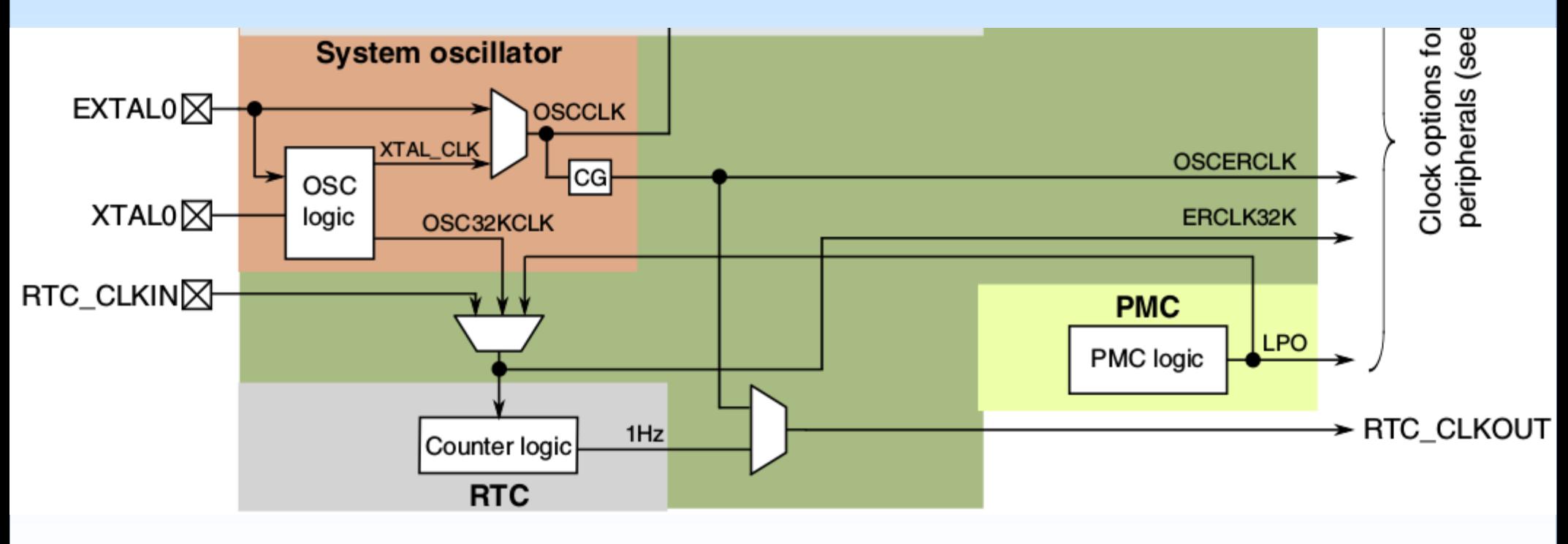

# **Microcontrolador Kinetis KL25Z**

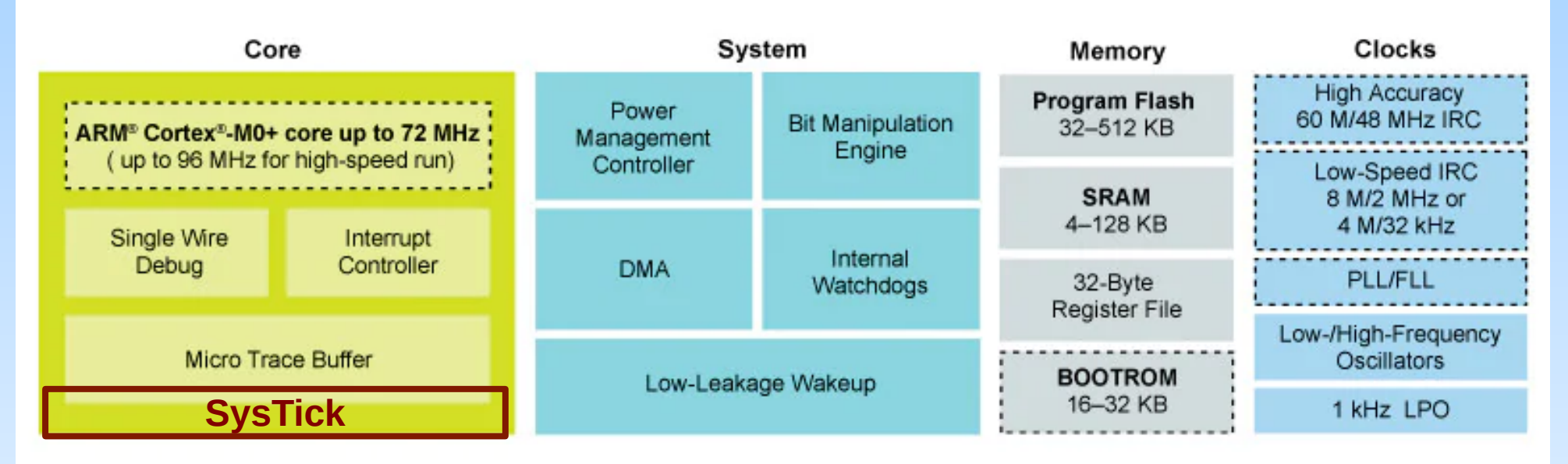

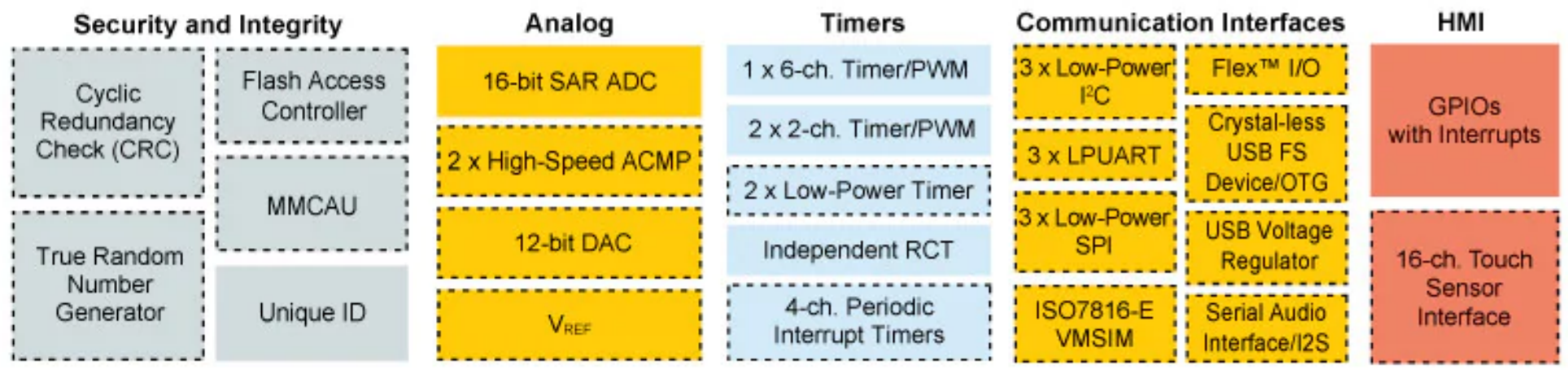

: : Optional

Fonte: NXP

# **SysTick**

● Um temporizador de núcleo com um contador de 24 *bits*, de **contagem decrescente**.

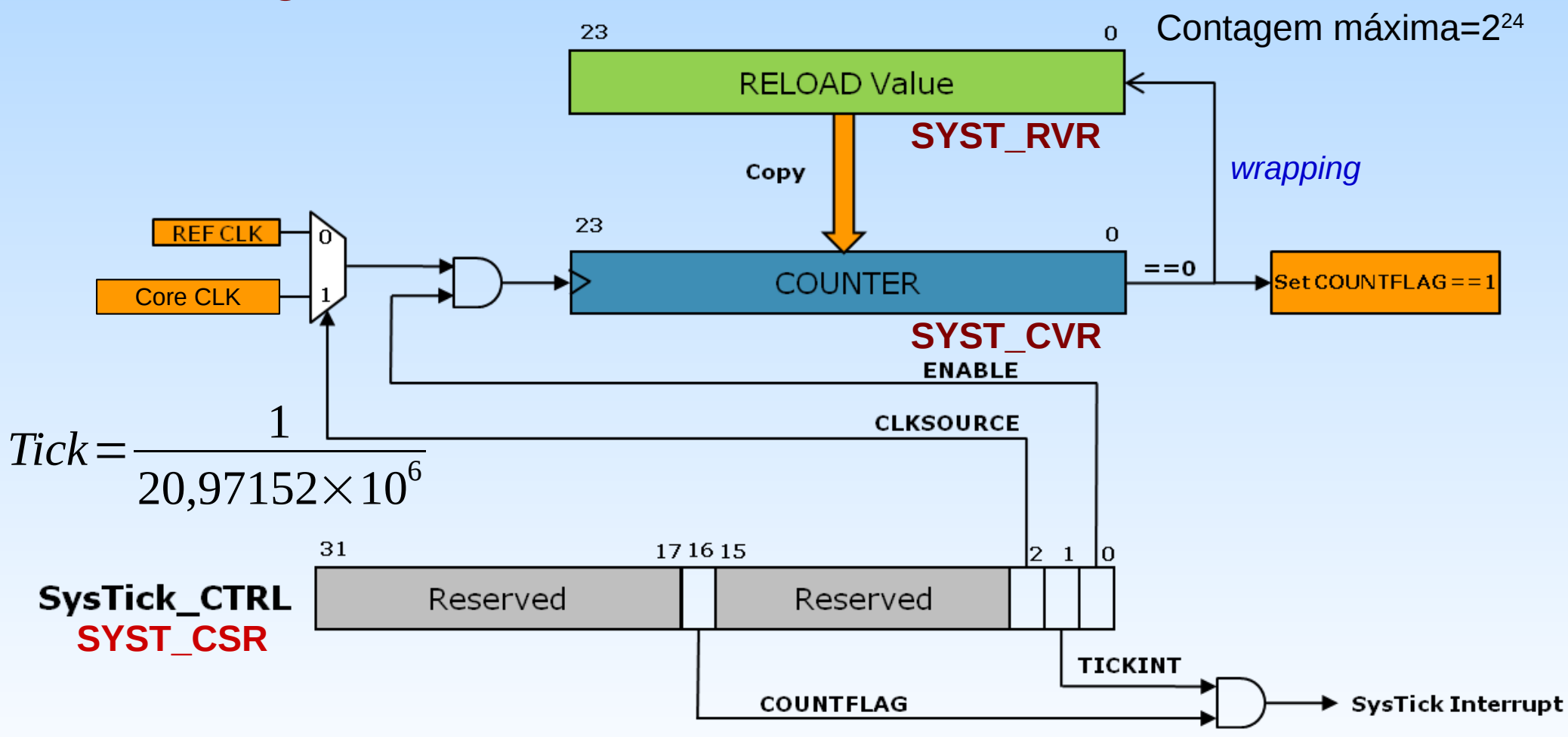

Adaptado: <https://microchipdeveloper.com/32arm:samd21-systick>

## **SysTick: Exceção**

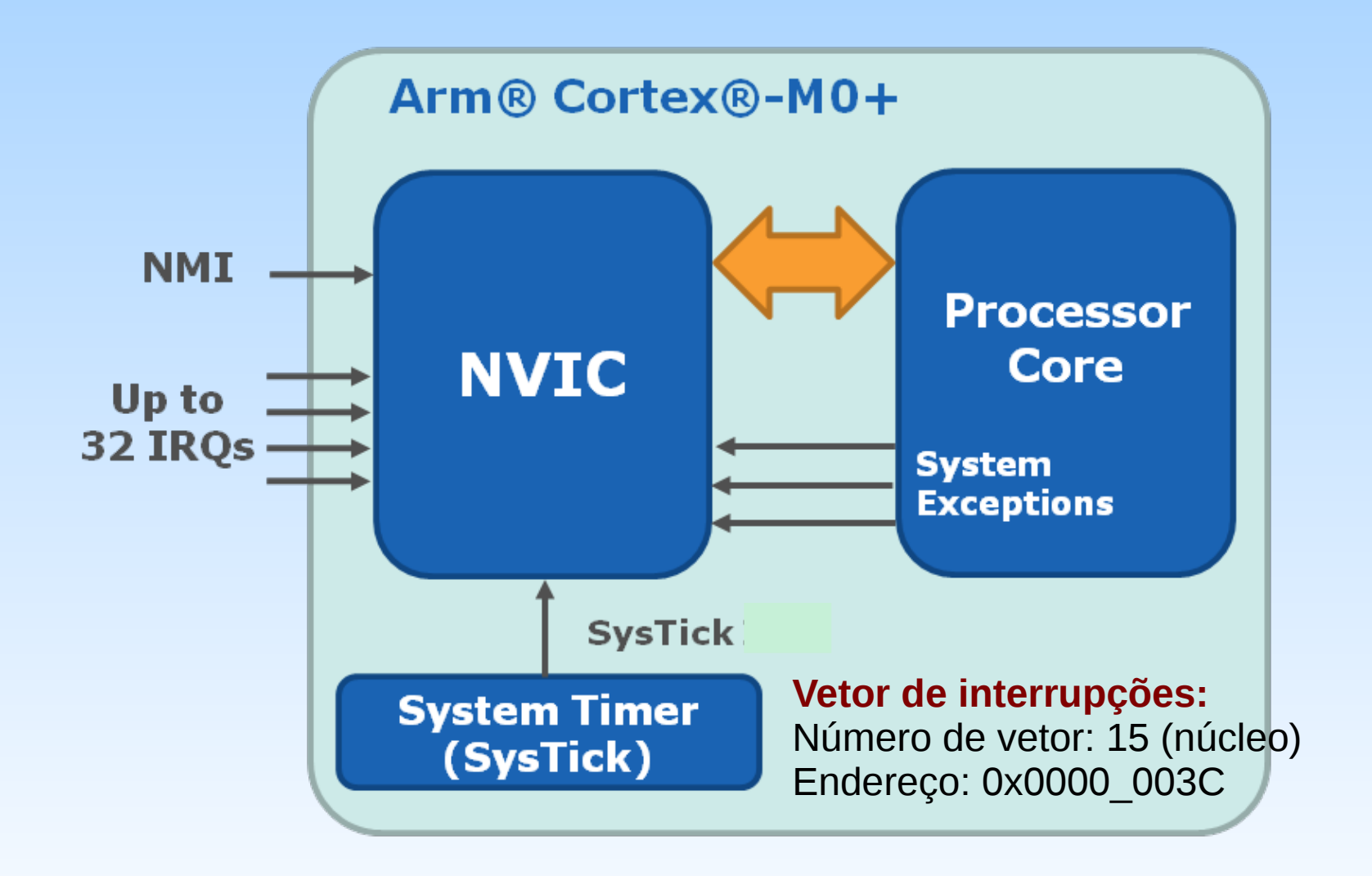

Adaptado: <https://microchipdeveloper.com/32arm:samd21-systick>

## **Registradores**

- SYST CSR: registrador de controle e de estado
	- CLK do núcleo
- SYST RVR: registrador de recarga
- SYST\_CVR: contador

## SysTick: SYST\_CSR

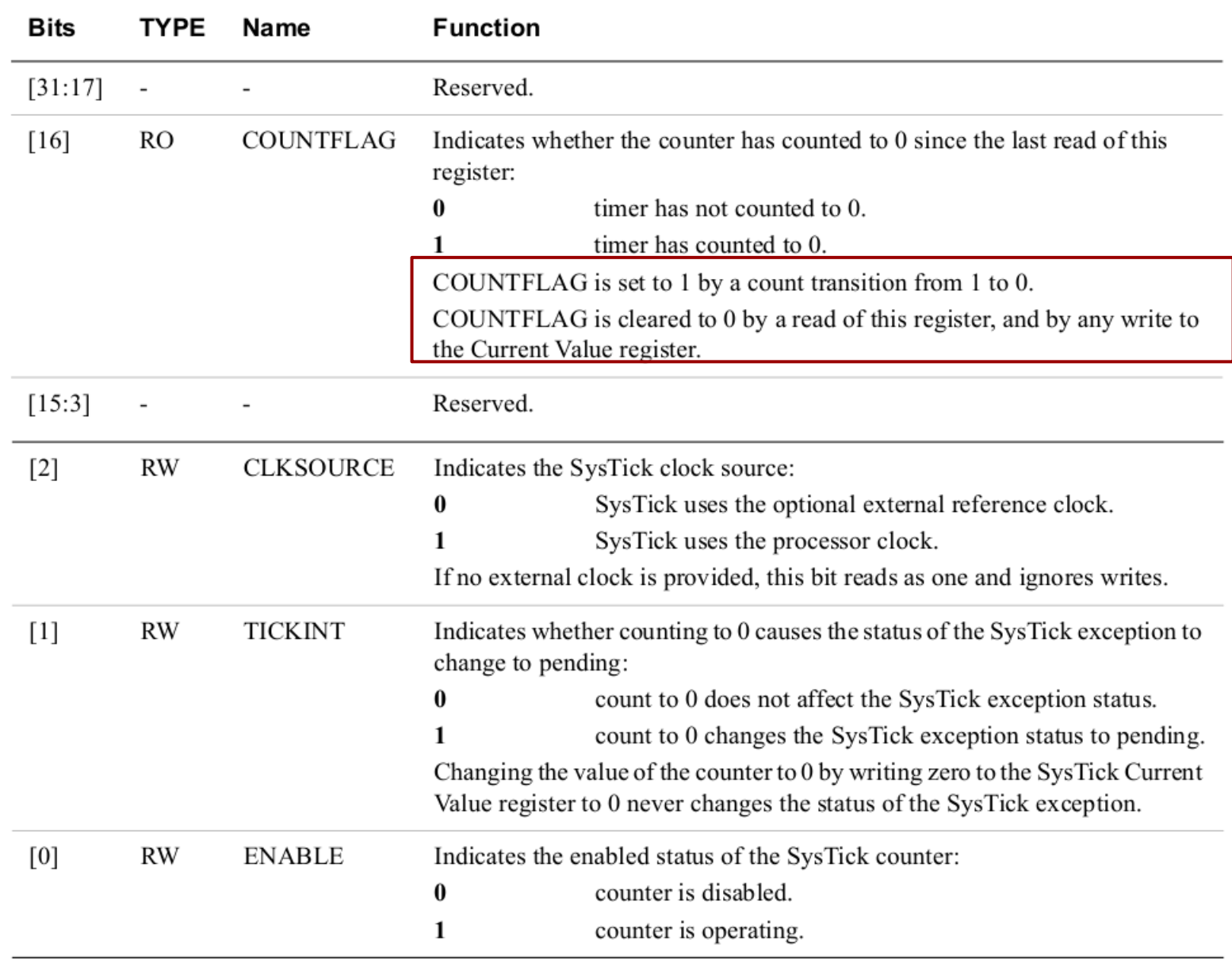

# **SysTick: Programação**

• Inicialização

SYST\_RVR = SysTick\_RVR\_RELOAD(recarga); SYST\_CVR = SysTick\_CVR\_CURRENT(0); //reseta COUNTFLAG e recarga SYST\_CSR |= (SysTick\_CSR\_CLKSOURCE\_MASK | // CLK

SysTick\_CSR\_ENABLE\_MASK); // habilita contador

- Processamento de Exceção (Núcleo) **SYST\_CSR |= SysTick\_CSR\_TICKINT\_MASK;**
	- Definir a rotina de serviço **SysTick\_Handler()**

# **Microcontrolador Kinetis KL25Z**

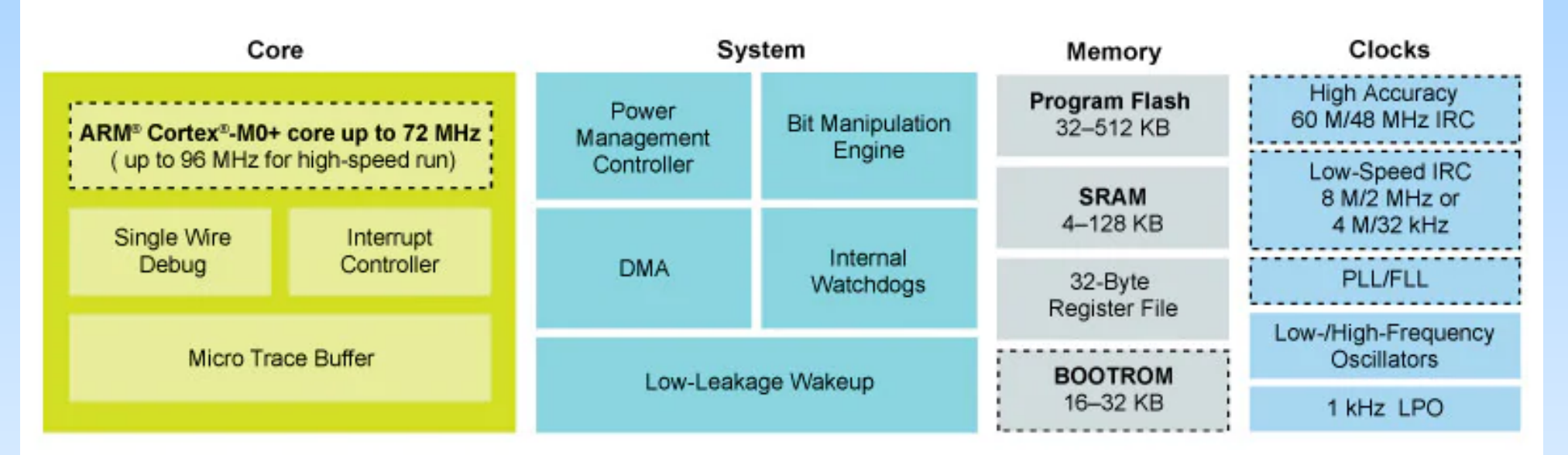

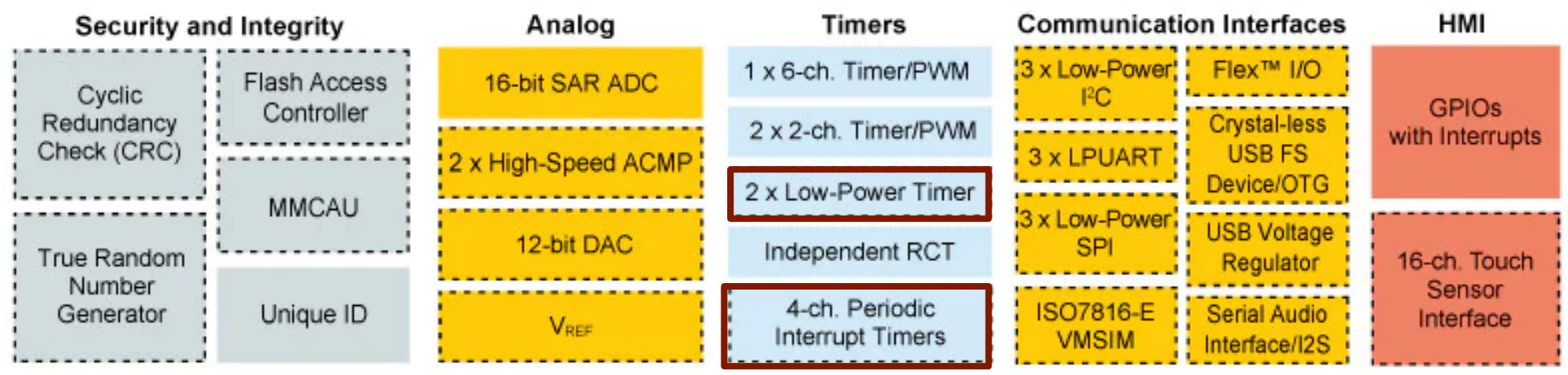

: : Optional

Fonte: NXP

# **Sinais de Relógio dos Temporizadores**

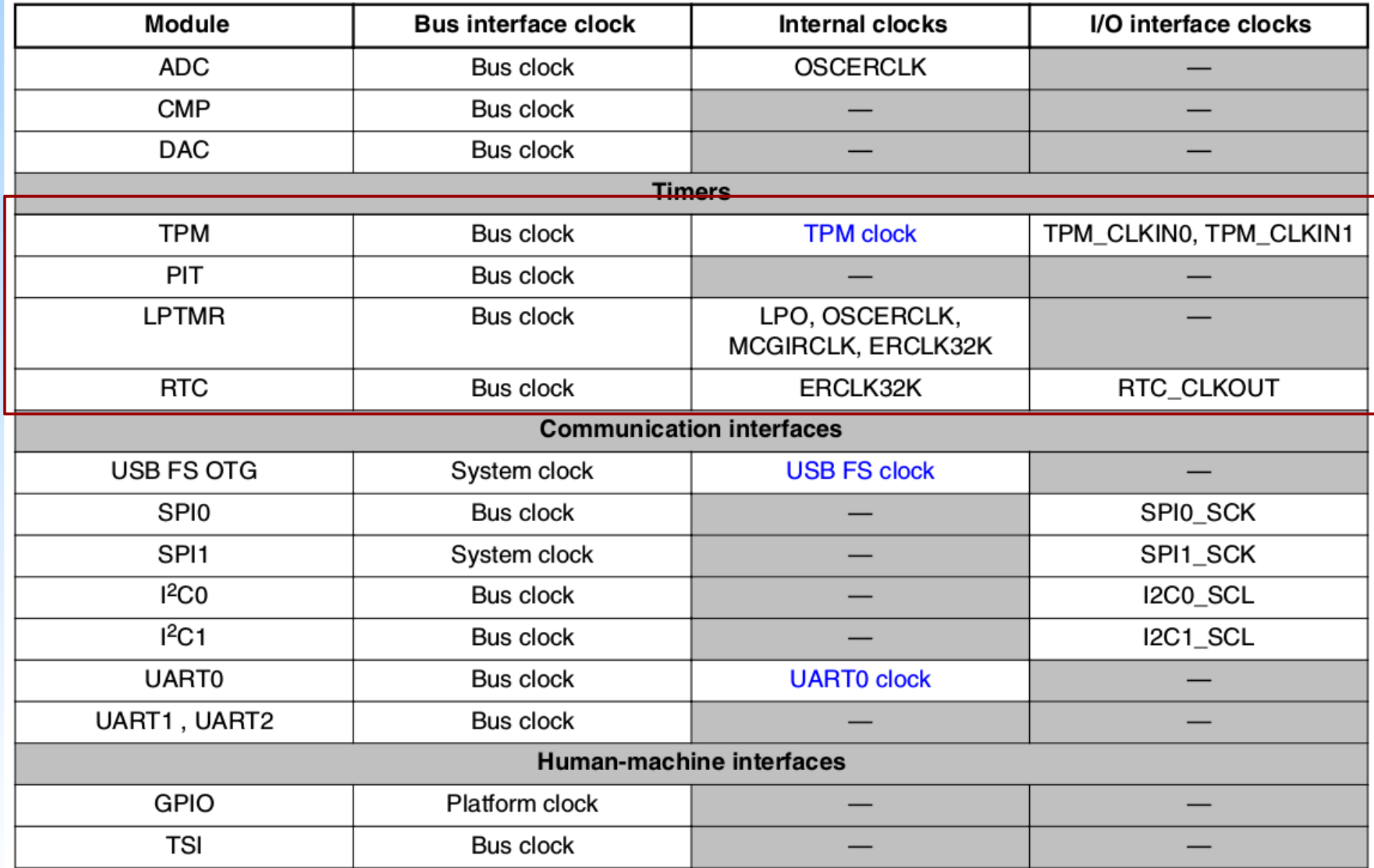

# **PIT** *(Periodic Interrupt Timers)*

● 2 temporizadores com contadores de 32 *bits*, de **contagem decrescente**, encadeáveis em um contador de 64 *bits* e capazes de gerarem pulsos (triggers) periódicos.

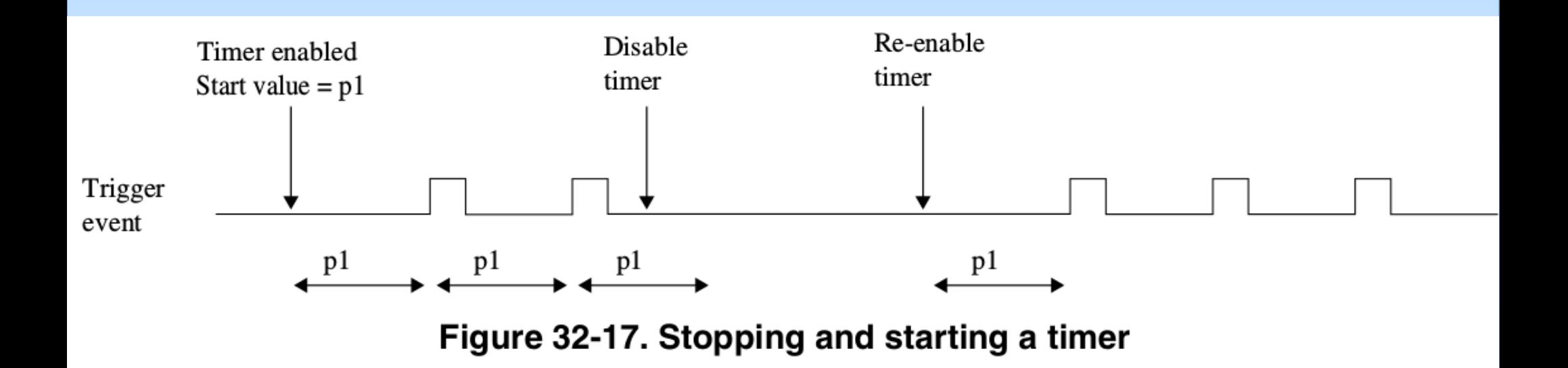

#### **PIT: Fluxo de Dados**

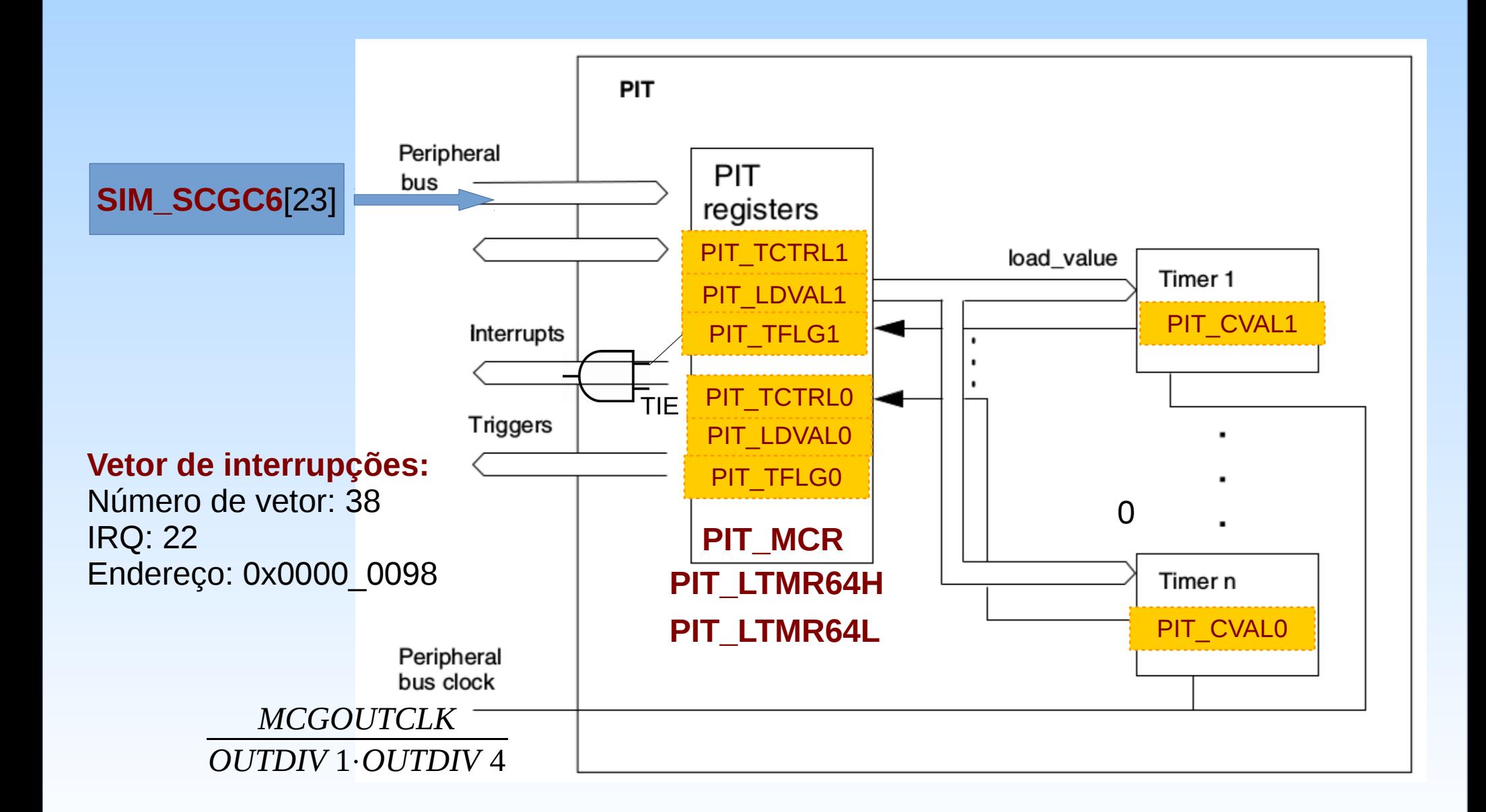

#### PIT: PIT\_MCR

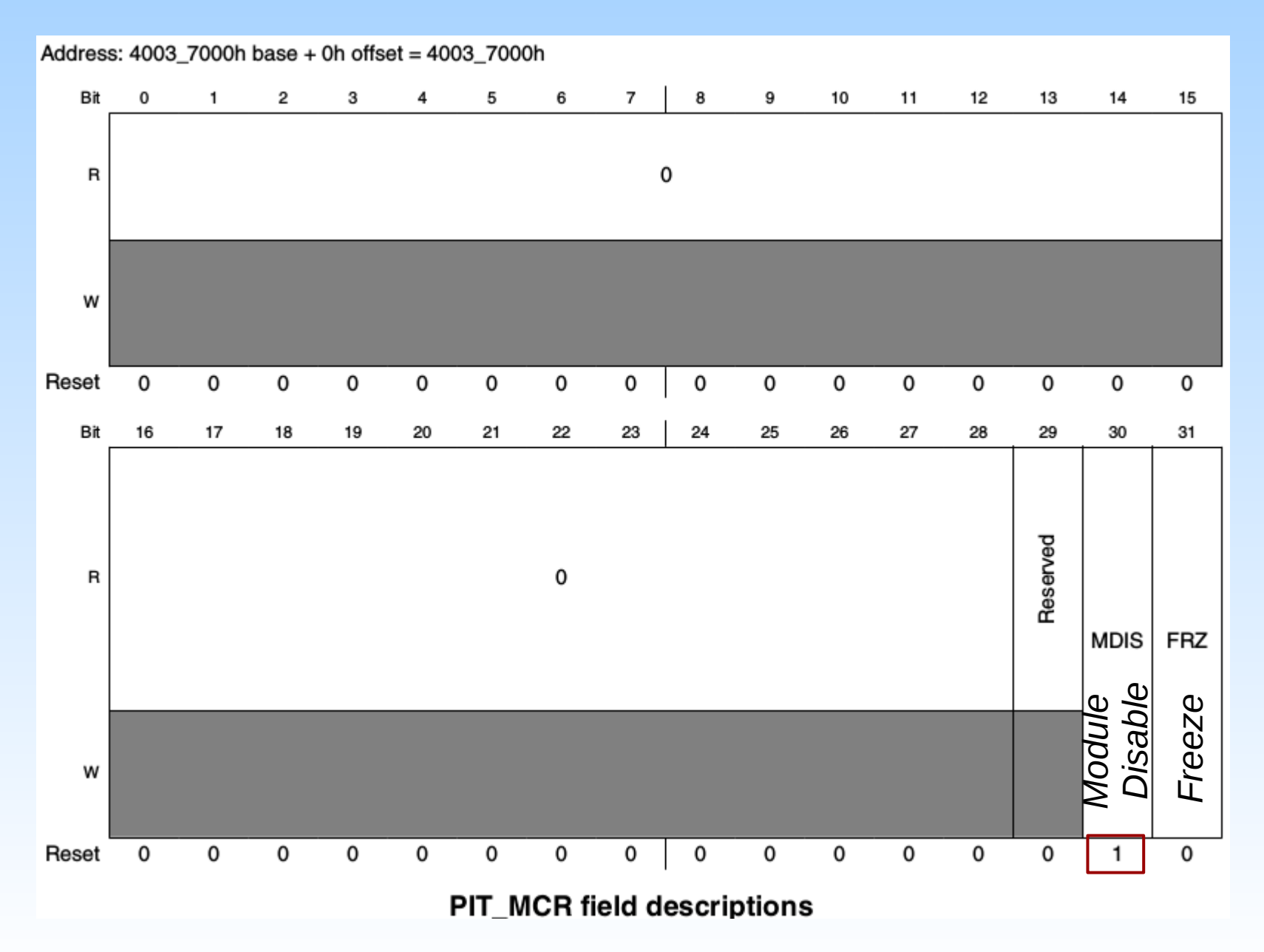
# **PIT\_TCTRLn**

#### 32.3.6 Timer Control Register (PIT\_TCTRLn)

These register contain the control bits for each timer.

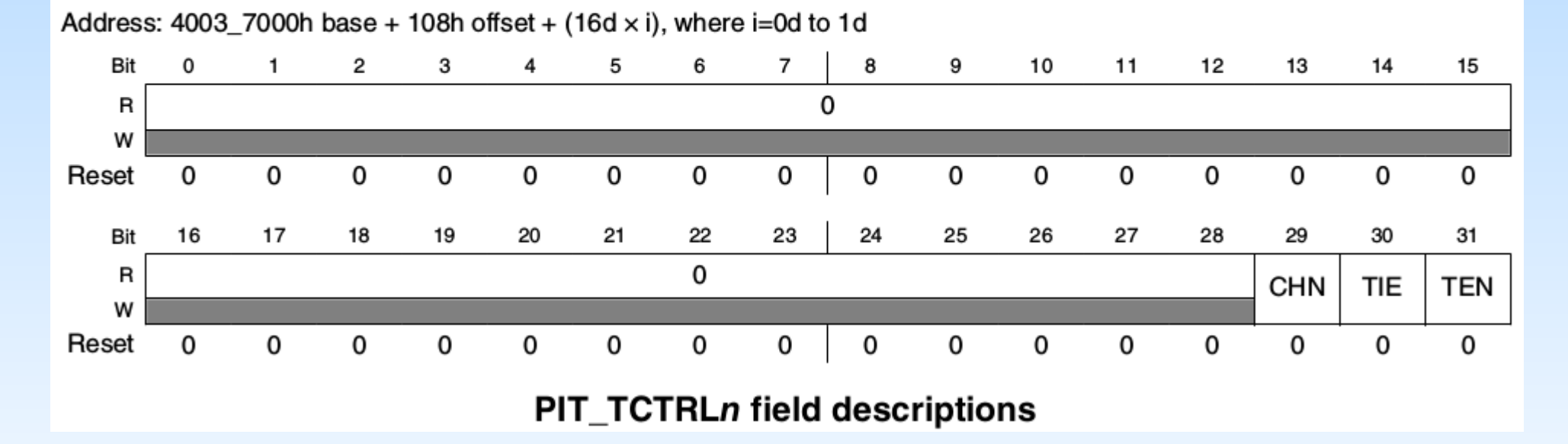

# **PIT: PIT\_TFLGn**

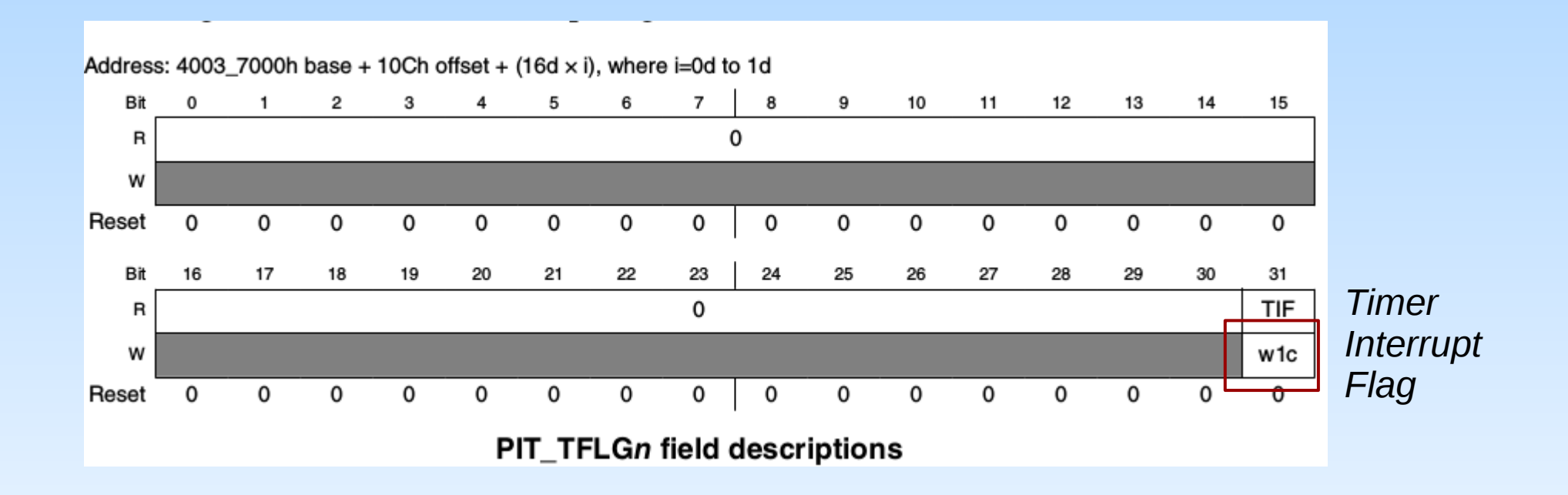

#### **Uma nova interrupção é gerada se a anterior não ter sido removida.**

# **Registradores**

- SIM CLKDIV1: registrador de divisor de frequência
- SIM SCGC6: registrador para habilitar CLK
- PIT MCR: registrador de controle de módulo
- PIT\_LTMR64H, PIT\_LTMR64L : contador de 64 *bits*
- PIT\_LDVALn: registrador de recarga
- PIT\_CVALn: contador
- PIT\_TCTRLn: registrador de controle
- PIT\_TFLGn: registrador de estado
- NVIC ISER
- NVIC ICER
- NVIC ISPR
- NVIC ICPR
- NVIC IPR5

# **PIT: Programação**

• Inicialização

SIM\_SCGC6 |= SIM\_SCGC6\_PIT\_MASK; //habilita clock SIM\_CLKDIV1 &= ~SIM\_CLKDIV1\_OUTDIV4(0b111); //divisor 1 PIT\_TCTRL0 &= ~PIT\_TCTRL\_CHN\_MASK; // não encadeados PIT\_LDVAL0 = PIT\_LDVAL\_TSV(periodo); //recarga PIT\_TFLG0  $|=$  PIT\_TFLG\_TIF\_MASK; // w1c PIT\_TCTRL0 |= (PIT\_TCTRL\_TEN\_MASK); //habilita timer PIT\_MCR &= ~PIT\_MCR\_MDIS\_MASK; //habilita modulo

- Processamento de Interrupções
	- $-$  PIT TCTRL0  $|=$  PIT TCTRL TIE MASK;
	- NVIC IRQ22 (Número de exceção 38)
	- Definir a rotina de serviço **PIT\_IRQHandler**

# **LPTMR (***Low Power Timer***)**

● Um contador **crescente** de 16 *bits*, de baixa potência, configurável para contagem de instantes de tempo ou para **contagem** de pulsos. Fonte de sinal de CLK pode ser externa.

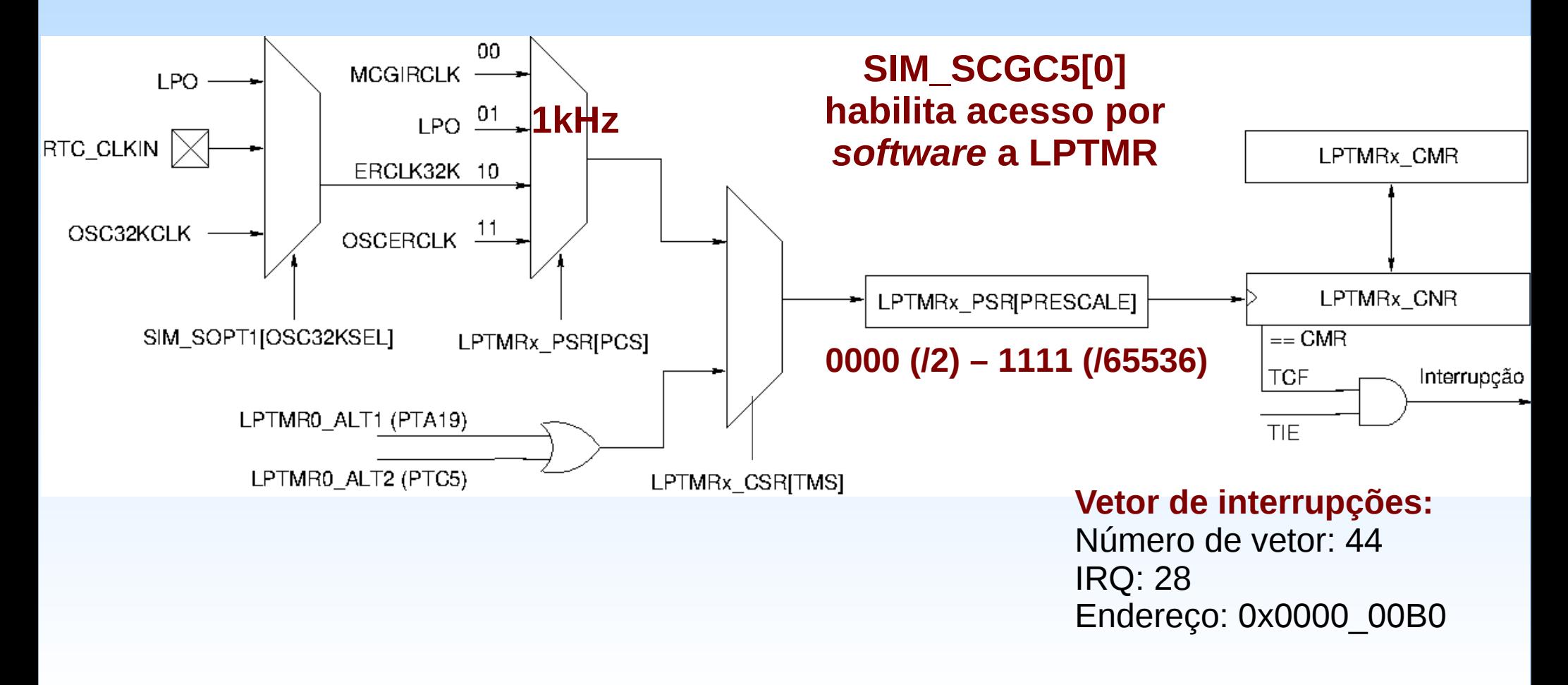

### **LPTMR: LPTMRx\_CSR**

Address:  $4004$  0000h base + 0h offset =  $4004$  0000h

![](_page_41_Picture_109.jpeg)

#### **Registradores**

- SIM\_SOPT1: registrador de seleção da fonte de CLK de 32kHz
- SIM\_SCGC5: registrador para habilitar acesso por *software*
- PORTA PCR19, PORTC PCR5: registradores de controle dos pinos de eventos externos
- LPTMR0 CSR: registrador de controle e de estado LPTMR0\_PSR: registrador de Prescale
- LPTMR0 CMR: registrador de comparação
- LPTMR0 CNR: contador
- **NVIC\_ISER**
- NVIC ICER
- NVIC ISPR
- NVIC ICPR
- NVIC IPR7

# **LPTMRx: Programação**

- Inicailização
	- SIM\_SCGC5 |= SIM\_SCGC5\_LPTMR\_MASK;
	- LPTMR0 CSR  $&=$  ~(LPTMR CSR TFC MASK  $\#$  CNR = CMR
		- | LPTMR\_CSR\_TMS\_MASK); // contagem por tempo

LPTMR0 PSR = LPTMR PSR PCS(0b01); // LPO

LPTMR0\_PSR |= LPTMR\_PSR\_PRESCALE(0b0000); // LPO/2

LPTMR0  $CMR = LPTMR$  CMR COMPARE(valor);

- LPTMR0\_CSR != LPTMR\_CSR\_TCF\_MASK; //w1c
- LPTMR0\_CSR |= LPTMR\_CSR\_TEN\_MASK; // habilita timer
- Processamento de Interrupção
	- LPTMR0 CSR  $|=$  LPTMR CSR TIE MASK;
	- NVIC IRQ28 (Número de exceção 44)
	- Definir a rotina de serviço **LPTimer\_IRQHandler**

# **Projeto-Exemplo**

- Frequência de piscadas do *led* RGB: 2Hz (0.25s)
	- *led* R: controlada pelo SysTick (vetor de exceção: 15)  $Refer\hat{e}ncia(RVR) = 0,25 \times 20,97152 \times 10^6 = 5242880$
	- *led* G: controlada pelo PIT (OUTDIV4 = 1, IRQ=22)  $Refer\hat{e}ncia(LDVAL0)=0,25\times 20,97152\times 10^6=5242880$
	- *led* B: controlada pelo LPTMR0 (LPO = 1KHz)

$$
Referência (CMR) = 0,25 \times \frac{1000}{2} = 125
$$

#### **Rotinas de Serviço**

```
void SysTick_Handler() {
  GPIO PTOR = 1 \le 21;
}
void PIT_IRQHandler() {
  GPIO_PTOR = 1 < 22;PIT_TFLG0 |= PIT_TFLG_TIF_MASK; //baixa a bandeira
}
void LPTimer_IRQHandler() {
  GPIO_PTOR = 1 < 23;LPTMR0_CSR |= LPTMR_CSR_TCF_MASK; //baixa a bandeira
}
```
# **Técnica de Programação**

• Modualização de códigos Inicialização do módulo SysTick **SysTick\_init();** Inicialização do Timer 0 do módulo PIT **PIT\_Timer0(unsigned int periodo);** Habilitação da interrupção **PIT\_enableNVICInterrupt(char priority);** Inicialização do LPTMR **LPTimer\_init(unsigned short valor);** Habilitação da Interrupção **LPTimer\_enableNVICInterrupr(char priority);**

## **Pseudocódigo do fluxo principal**

GPIO\_initLedRGB();

SysTick\_init (5242880); //5242880/20971520=0.25s PIT\_initTimer0(5242880); //5242880/20971520=0.25s PIT\_enableInterrupt(3); LPTimer init(125); //2\*125/1000=0.25s LPTimer\_enableInterrupt(3); Laço de espera:

(pelos eventos de interrupção)

![](_page_48_Picture_0.jpeg)

#### *CodeWarrior IDE Development Suite*

# **Informações Adicionais**

- Timer/Counter Module A Controller Independet Guide <https://embedjournal.com/timer-modules-guide/>
- Using Low Power modes on Kinetis family

[https://os.mbed.com/media/uploads/GregC/an4470-using\\_low-power\\_m](https://os.mbed.com/media/uploads/GregC/an4470-using_low-power_modes_with_kinetis_mcus.pdf) odes with kinetis mcus.pdf

• ARMv6-M Architecture Reference Manual

<ftp://ftp.dca.fee.unicamp.br/pub/docs/ea871/ARM/ARMv6-M.pdf>

– SysTick: Seção B3.3 (página 275)

# **Informações Adicionais**

• PIT – Periodic Interrupt Timer para FRDM-KL25Z

[https://www.embarcados.com.br/pit-periodic-interrupt-timer-para-frdm-kl](https://www.embarcados.com.br/pit-periodic-interrupt-timer-para-frdm-kl25z/) [25z/](https://www.embarcados.com.br/pit-periodic-interrupt-timer-para-frdm-kl25z/)

• KL25 Sub-Family Reference Manual

[ftp://ftp.dca.fee.unicamp.br/pub/docs/ea871/ARM/KL25P80M48SF0RM.](ftp://ftp.dca.fee.unicamp.br/pub/docs/ea871/ARM/KL25P80M48SF0RM.pdf) [pdf](ftp://ftp.dca.fee.unicamp.br/pub/docs/ea871/ARM/KL25P80M48SF0RM.pdf)

- NVIC: Capítulo 3 (página 51)
- Clock Distribution: Capítulo 5 (página 115)
- PIT: Capítulo 32 (página 573)
- LPTMR: Capítulo 3 (página 89), Capítulo 33 (página 587)

![](_page_51_Picture_0.jpeg)

![](_page_51_Picture_1.jpeg)

#### **EA871**

#### **Temporizadores**

**RTC**

**Wu Shin – Ting DCA – FEEC - Unicamp** Segundo Semestre de 2020

# **Microcontrolador Kinetis KL25Z**

![](_page_52_Figure_1.jpeg)

![](_page_52_Picture_49.jpeg)

: : Optional

Fonte: NXP

# **RTC (***Real Time Clock***)**

- É um temporizador com 1 contador de 32 *bits*, de **contagem crescente**, dedicado para manter o controle do tempo presente.
	- Projetado para operar com frequência 32,768kHz.
	- Três possíveis fontes de clock.
	- Gera uma onda quadrada de 1Hz.

#### **RTC: Fluxo de Dados**

![](_page_54_Figure_1.jpeg)

**SI:**

Número de vetor: 37 IRQ: 21 Endereço: 0x0000\_0094 **OI, II, AI:** Número de vetor: 36 IRQ: 20 Endereço: 0x0000\_0090

# **Modo de Operação**

- RTC TPR (16 *bits*): contador opera a frequência da fonte de CLK
- RTC\_TSR (32 *bits*): contador opera a frequência da transição do bit 14 para 15.
	- a cada 2<sup>15</sup> *ticks* da fonte de CLK, o *bit* 15 do RTC\_TPR muda para 1, o contador RTC\_TSR é incrementado de 1.

$$
Período_{TPR} = \frac{1}{f_{CLK}} \times 2^{15}
$$

 $f_{CK}$ =32.768 *Hz*  $\rightarrow$  *Incremento*<sub>*TSR</sub>*=1 *s*</sub>

- RTC TCR: compensação de erros
	- 0.12 ppm (0.01s/dia,0.06min/ano)
	- 3906 ppm (337,48s/dia, 2052,99min/ano)

#### **Fontes de CLK**

![](_page_56_Figure_1.jpeg)

*f CLK*=32,768*kHz*

#### **Fonte de CLK: OSC32KCLK**

• Circuito de oscilador a cristal

![](_page_57_Figure_2.jpeg)

![](_page_57_Picture_3.jpeg)

Fonte: [https://forums.parallax.com/discussion/download/80585/32KHz\\_osc.gif](https://forums.parallax.com/discussion/download/80585/32KHz_osc.gif)

# **Fonte de CLK: RTC\_CLKIN**

- Sinal de frequência 32,768kHz externo.
	- É possível usar o sinal gerado pelo microcontrolador e acessível pelo pino PTC3.

![](_page_58_Picture_3.jpeg)

### **Fonte de CLK: LPO**

- *Low Power Oscillator*, a frequência de 1kHz
	- Intervalo de incremento do RTC\_TSR

$$
Período_{TPR} = \frac{1}{f_{CLK}} \times 2^{15}
$$

 $f_{CIK}$ =1000 *Hz*  $\rightarrow$  *Incremento*<sub>*TSR*</sub>=32,768 *s* 

– Tempo presente

$$
t = TSR \times \frac{32768}{1000} + \frac{TPR}{1000}
$$

**Curso é focado na programação PTC1 e PTC3 alocados para LCD → Usaremos a fonte LPO.**

# **Registradores**

- SIM\_SOPT1: selecionar a fonte de CLK
- SIM SCGC6: registrador para habilitar CLK
- RTC TSR: contador
- **RTC\_TPR: prescaler**
- RTC\_TCR: registrador de compensação de erros nos *ticks* dos tempos
- RTC CR: registrador de controle
- RTC SR: registrador de estado
- RTC\_IER: registrador de habilitação de interrupções
- RTC LR: registrador de trava dos estados do RTC
- NVIC ISER
- NVIC ICER
- NVIC ISPR
- NVIC ICPR
- NVIC IPR5

# **RTC: RTC\_SR**

#### 34.2.6 RTC Status Register (RTC\_SR)

![](_page_61_Figure_2.jpeg)

Address: 4003 D000h base + 14h offset = 4003 D014h

# **RTC: RTC\_IER**

![](_page_62_Figure_1.jpeg)

# **RTC com fonte LPO: Programação**

```
Inicailização
```

```
SIM_SCGC6 |= SIM_SCGC6_RTC_MASK;
SIM_SOPT1 |= SIM_SOPT1_OSC32KSEL (0b11);
RTC_CR |= RTC_CR_SWR_MASK; //resetar os registradores
RTC CR &= ~RTC CR_SWR_MASK;
RTC TCR=RTC TCR CIR(0x01) |
         RTC TCR TCR(0xFF);
RTC TSR = 0;
RTC IER &=-(RTC IER TAIE MASK |
             RTC_IER_TOIE_MASK |
           RTC_IER_TSIE_MASK);
RTC_SR |= RTC_SR_TCE_MASK;
```
- Processamento de Interrupção de alarme
	- RTC\_IER |= RTC\_IER\_TAIE\_MASK;
	- NVIC IRQ20 (Número de exceção 36)
	- Definir a rotina de serviço **RTC\_Alarm\_IRQHandler**
	- Limpar a bandeira: fazer acesso de escrita a RTC\_TAR

# **Projeto-Exemplo**

- Relógio digital que mostra as horas no formato HH:MM:SS na primeira linha, alinhada com a margem esquerda, do LCD. Tem um alarme que "toca" a cada 60s aproximadamente.
	- Fonte de CLK: 1kHz (LPO).
	- O tempo é inicializado em 0.
	- O toque é implementado como "piscada" da mensagem "ALARME!!!" na segunda linha do visor do LCD.

### **Cômputo de tempo em segundos**

- RTC TSR e RTC TPR Segundos ← (RTC\_TSR\*32768)/1000+(RTC\_TPR/1000);
- Segundos  $\rightarrow$  RTC TSR e RTC TPR RTC TPR  $\leftarrow$  (segundos \* 1000)%32768; RTC TSR  $\leftarrow$  (segundos \* 1000)/32768;
- Um segundo corresponde a 1000 *ticks* no registrador RTC\_TPR, e não 32768!

# **Técnicas de Programação**

- Sem poder contar com o evento de interrupção de Segundos, como atualizar os horários na base de segundos?
	- Pela técnica *polling*, amostrando periodicamente o tempo corrente.
- Como fazer atualizações no LCD somente quando houver variação nos horários?
	- Comparação entre o valor corrente (seconds) e o valor anterior (seconds\_bak).

# **Controle do alarme**

- O registrador RTC\_TAR foi projetado para trabalhar com unidade em segundos e ter RTC TSR como referência.
	- 60s na base de tempo de 1/1000 correspondem a
		- RTC TPR  $= 27232$
		- $\cdot$  RTC TSR = 1
	- Aproximação: RTC\_TAR = 1 (32,768s) ou RTC\_TAR = 2 (65,536s)
- Geração de alarme repetitivo em cada 60s
	- Setar em cada i vez de entrada na rotina RTC\_IRQHandler (i+1) vezes de (60s) em RTC\_TAR: (segundos \* 1000 \* (i+1))/32768.
- Estado de alarme processado fora de RTC IRQHandler
	- Passagem do estado de alarme para o fluxo de controle principal

# **Técnicas de Programação**

- Como preservar o número de vezes de entrada numa rotina de serviço durante o tempo de execução de um programa, sem que este número seja visível por outras funções?
	- Uso do qualificador **static** na declaração da variável static unsigned int i;
- Como passar a informação do estado de alarme detectado por uma rotina de serviço para o fluxo de controle principal?
	- Uso do qualificador **extern**.

### **Pseudo-Código da Rotina de Serviço**

#### ● **RTC\_Alarm\_IRQHandler()**

- Se RTC\_SR\_TAR estiver levantada
	- Declarar variável i com qualificador static e Alarm, extern
	- Alarm  $\leftarrow$  Habilitado;
	- Setar alarme para tocar a  $\sim$  60s novamente RTC\_TAR ← (60\***(++i)**\*1000)/32768, com i inicializado em 1 .

# **Técnicas de Programação**

- Uso de **operador de incremento e decremento pré-fixado e pós-fixado**
	- Incremento pré-fixado (++i ): variável i é incrementada antes de usá-la numa instrução;
	- Incremento pós-fixado (i++): variável i é incrementada após o seu uso numa instrução;
	- Decremento pré-fixado (--i): variável i é decrementada antes de usá-la numa instrução;
	- Decremento pós-fixado (i--): variável i é decrementada após o seu uso numa instrução

# **Técnicas de Programação**

• Modularização de códigos Inicialização do módulo RTC **RTC\_init()** Habilitação de interrupção por eventos AI, OI, II **RTC\_enableNVICAlarm (char priority)** Ativação da Interrupção por AI **RTC\_enableInterruptAlarm()** Desativação da Interrupção por AI **RTC\_disableInterruptAlarm()** Leitura do tempo em segundos **getTime (unsigned int \*seconds)** Escrita do tempo em segundos **setTime (unsigned int seconds)** Escrita do horário de alarme em segundos **setAlarm (unsigned int seconds)**
## **Pseudo-Código do Fluxo Principal**

GPIO\_initLCD(); initLCD();

```
RTC_init();
RTC_enableNVICAlarm();
```
setTime(0);

mostre o horário no visor;

getTime (&seconds);

```
alarm=DESABILITA;
```
seconds bak = seconds; // salvar o estado anterior

## **Pseudo-Código do Fluxo Principal**

```
Laço:
  Se alarm==HABILITA 
     pisque no visor 5 vezes "ALARME!!!"
     Alarm = DESABILITA;
  getTime(&seconds);
  Se (seconds != seconds bak)
     atualiza o horário no visor;
     seconds bak = seconds;
```
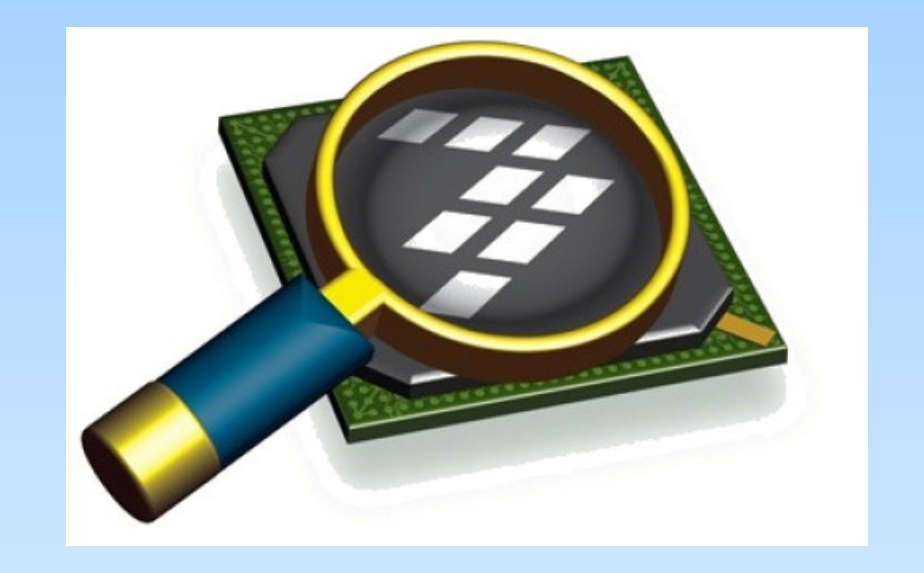

## *CodeWarrior IDE Development Suite*

## **Informações Adicionais**

• Using RTC module on FRDM-KL25Z

[https://community.nxp.com/t5/Kinetis-Microcontrollers/Using-RTC-mo](https://community.nxp.com/t5/Kinetis-Microcontrollers/Using-RTC-module-on-FRDM-KL25Z/ta-p/1127476) [dule-on-FRDM-KL25Z/ta-p/1127476](https://community.nxp.com/t5/Kinetis-Microcontrollers/Using-RTC-module-on-FRDM-KL25Z/ta-p/1127476)

• KL25 Sub-Family Reference Manual

[ftp://ftp.dca.fee.unicamp.br/pub/docs/ea871/ARM/KL25P80M48SF0RM.](ftp://ftp.dca.fee.unicamp.br/pub/docs/ea871/ARM/KL25P80M48SF0RM.pdf) [pdf](ftp://ftp.dca.fee.unicamp.br/pub/docs/ea871/ARM/KL25P80M48SF0RM.pdf)

- NVIC: Capítulo 3 (página 51)
- Clock Distribution: Capítulo 5 (págine 123)
- SIM: Capítulo 12 (página 193)
- RTC: Capítulo 34 (página 597)